# **Map Lexter: Sistema de bases de datos Jurídicas integradas sobre administraciones territoriales**

**BLANCA LÓPEZ-MUÑÍZ DE MENDIZÁBAL** 

*Jefa del Area de Informática jurídica de la Dirección General del Régimen Jurídico del Ministerio para las Administraciones Públicas* 

## **RAMÓN VÁZQUEZ DOCAMPO**

*Jefe del Servicio de Bases de Datos de CC.AA. de la Dirección General del Régimen Jurídico del Ministerio para las Administraciones Públicas* 

*(ESPAÑA)* 

#### **l. OBJETIVO**

La idea de poner en funcionamiento una base de datos jurídica sobre administraciones territoriales surgió por primera vez hace seis años, con el discreto objetivo de informatizar la jurisprudencia del Tribunal Constitucional y los Conflictos de Competencias existentes entre el Estado y las Comunidades Autónomas.

Se trataba en aquel momento de facilitar la tarea fundamental asignada a la Dirección General de efectuar el seguimiento de la adecuación al orden jurídico constitucional de los actos y disposiciones de las Comunidades Autónomas.

*Informática y Derecho* 

Para los encargados de hacer los informes correspondientes era sumamente útil poder consultar, a través de un Thesaurus adecuado y adaptado a este tipo de trabajo, los antecedentes, tanto de la jurisprudencia del Tribunal Constitucional como de los asuntos conflictivos planteados entre ambas administraciones.

Disponer de esta posibilidad garantizaba una mayor exactitud en los trabajos ya que se trata de una materia en la que es fundamental no pasar por alto ningún dato, y este tipo de información es muchas veces difícil de localizar y más con el amplio desarrollo posterior de la Jurisprudencia Constitucional y con la existencia de asuntos conflictivos que afectan a muy diversas materias.

Para ello se pusieron en marcha las dos bases de datos relativas a sentencias del Tribunal Constitucional y asuntos conflictivos entre el Estado y las CC.AA., compuestas por fichas-registro que contenían una breve descripción de los fundamentos jurídicos de las sentencias y del contenido del asunto conflictivo.

Sin embargo, posteriormente se planteó la posibilidad de una mejora y ampliación de las bases de datos mencionadas en coincidencia con el encargo de elaborar un Informe General sobre el Estado de las Autonomías. Las razones que motivaron este replanteamiento fueron, a grandes rasgos, las siguientes:

En primer lugar, la experiencia acumulada mostró la conveniencia de que las bases jurídicas no se limitaran sólo a una serie de fichas de los Conflictos y Sentencias sino que éstas debían incluir también los textos completos de los mismos para facilitar aún más la consulta y reducir el tiempo de búsqueda de la información.

En segundo lugar, se hacía necesario completar las bases con nuevos tipos de datos a través de la informatización de textos legales imprescindibles en el tratamiento jurídico de las administraciones territoriales como son la Constitución, Estatutos de Autonomía, la legislación básica del Estado sobre CC.AA. y entes locales y los Decretos de Transferencias.

En tercer lugar, la complejidad de los cuadros estadísticos sobre evolución de la Conflictividad entre el Estado y las CC.AA. hacía imprescindible disponer de una aplicación rápida y flexible que permitiera con exactitud disponer de este tipo de datos extraídos de la base de conflictos.

En consecuencia, se necesitaba una aplicación que permitiera no sólo la puesta en funcionamiento de bases de datos documentales sino que éstas pudieran interrelacionarse entre sí y permitieran la generación, desde estas mismas bases de datos, de estadísticas de indudable complejidad.

Así nació el proyecto denominado «LEXTER», que se puso en funcionamiento con el objetivo de servir de soporte a la elaboración del Informe General sobre el Estado de las Autonomías, habiendo facilitado en gran medida el desarrollo de este trabajo, y de servir a las distintas unidades del Departamento relacionadas con temas jurídicos sobre administraciones territoriales, configurándose como un sistema abierto a futuras ampliaciones tanto de contenido como de posibles usuarios.

### **11. MEDIOS UTILIZADOS**

La puesta en marcha del Proyecto LEXTER sólo ha sido posible gracias a la colaboración prestada por los servicios informáticos de la Dirección General de Análisis Económico Territorial de la Secretaría de Estado para las Administraciones Territoriales.

Así, el equipo físico utilizado en el proyecto ha sido, en un principio, el ordenador NCR TOWER 32, y posteriormente un NIXDORF Targon 35, que desarrolla en la actualidad las aplicaciones de la Dirección General de Análisis Económico-Territorial.

Tras diversas pruebas realizadas con distintas bases de datos existentes en el mercado, se optó por la base INGRES con sistema operativo UNIX, por ser la que mejor se adecuaba a las necesidades planteadas ya que permitía su utilización como base documental y como base relacional, imprescindible para la realización de determinados estudios, posibilitando también el desarrollo de aplicaciones estadísticas extraídas directamente de las bases. Para ello se creó un sistema propio de recuperación de información documental que ha sido utilizado hasta la fecha, en tanto se llevaba a cabo la realización del Informe General sobre el Estado de las Autonomías. Sin embargo, dado que se pretende la comercialización de las Bases a usuarios externos, se ha procedido a la adquisición de un sistema standard de gestión de Bases de Datos documentales, que permita la recuperación de información tanto desde un ordenador central como en ordenadores personales, en soporte CD-Rom. El sistema elegido ha sido BRS, después de estudiar otros sistemas como BASIS o TEXTO.

El sistema BRS tiene además del lenguaje Native, un interface (Search Mate) para la búsqueda asistida por menús, con pantallas de ayuda, muy amigable para el usuario. Además tiene un sistema propio para CD-Rom, por lo que no hay que acudir a otro sistema para la comercializaciónen este soporte.

En cuanto a la grabación de los datos, se ha descartado la utilización de lectores ópticos porque no basta con que se facilite la imagen del documento, sino que el sistema debe permitir la búsqueda por palabras del texto. Para este fin sería posible utilizar un OCR, de reconocimiento óptico de caracteres, pero aún no se ha encontrado uno que se considere suficientemente bueno. El problema está en que los documentos del banco MAPLEXTER tiene numerosos orígenes y los tipos de letra utilizados son muy distintos, lo que dificulta la labor del OCR. Por este motivo, se están grabando los documentos

por el sistema tradicional, en una empresa especializada, aunque algunas Bases de Datos que no tienen textos largos, como la de conflictos, la de consultas o el registro de entidades locales se van a actualizar on line en la propia Dirección GeneraL

Hasta que se lleve a cabo el desarrollo de este proyecto de comercialización en CD-Rom, las consultas pueden realizarse en los terminales de la Dirección General de Régimen Jurídico o desde otros terminales conectados por modem, pudiéndose, no obstante, solicitar la información deseada a la Subdirección General de Ordenación Jurídica, quien remitirá los listados correspondientes a la mayor brevedad posible de acuerdo con el número y volumen de peticiones.

#### **ill. CONTENIDO**

El sistema se divide en tres grandes áreas de datos relativos a Comunidades Autónomas, Entes Locales y Comunidades Europeas, que, a su vez se dividen en los siguientes grupos de datos:

#### **A) Comunidades Autónomas:**

a) Legislación: comprende dos bases de datos:

**l.** Legislación estatal sobre CC.AA, que contiene los textos completos y un análisis en fichas artículo por artículo que incluye datos relativos a la distribución de competencias, procedimientos complejos y formas de colaboración, sectores, relaciones con otras normas... etc., de los siguientes textos legales:

Constitución Española. Estatutos de Autonomía. Decretos de Transferencias. Legislación Básica sobre CC.AA.

2. Legislación dictada por las CC.AA. Desde enero de 1991 se ha iniciado la creación de esta Base de Datos que contendrá la Legislación íntegra de las CC.AA., si bien por el momento no se van a incluir los textos completos de todas las disposiciones, sino sólo de las leyes. Se está haciendo en todo caso una ficha por norma.

b) Sentencias del Tribunal Constitucional: contiene el texto de los fundamentos jurídicos (los antecedentes no son necesarios porque constan en la base de conflictos) fallo y votos particulares de las sentencias del T.C. sobre recursos de inconstitucionalidad y conflictos de competencias planteados entre el Estado y las Comunidades Autónomas, así como las fichas en los que se analizan diversos datos como son las disposiciones objeto del recurso o conflicto, ponentes, demandantes, conceptos más importantes examinados, conexiones con otras sentencias, sectores a los que afecta, artículos impugnados, artículos de la Constitución y Estatutos relacionados... etc.

e) Conflictos: contiene a su vez tres grupos de datos:

l. los constituidos por los expedientes sobre conflictividad donde se incluyen datos relativos a la tramitación de dichos expedientes así como de las alegaciones jurídicas planteadas por las partes y sobre el acto litigioso,

2. los constituidos por las estadísticas de evolución de la conflictividad donde, en forma de cuadros, se exponen los datos divididos entre diversas categorías y magnitudes y clasificados por años y Comunidades Autónomas,

3. y los constituidos por los gráficos que reflejan la evolución estadística mencionada.

#### **B) Entes Locales:**

a) Legislación: comprende los textos completos y una ficha por cada artículo de la legislación estatal, en materia local con posterioridad a la Ley 711985, Reguladora de las Bases del Régimen Local. Contiene: Ley de Bases de Régimen Local, Texto refundido, Reglamentos y nonnas sobre Haciendas Locales, Funcionarios de administración local, Mutualidad Nacional de Previsión de la Administración Local, Registro de Entidades Locales y Comisión Nacional de Administración Local.

En una fase posterior se puede incluir en otra base la legislación de las CC.AA en esta materia, a partir de la base de legislación de las CC.AA.

b) Sentencias: Existen dos bases de datos:

1. Una base incluye el texto íntegro de los fundamentos jurídicos de las sentencias del Tribunal Supremo en el tema local y una ficha por sentencia.

2. En una segunda base se encuentran las sentencias del Tribunal Constitucional en materia local.

Actualmente se incluyen los recursos de inconstitucionalidad y conflictos de competencia y se están metiendo los recursos de amparo.

e) Consultas: integrará una selección de consultas relativas a temas locales emitidas por la Dirección General de Régimen Jurídico, con posterioridad a la Ley 7/1985.

d) Registro de Entidades Locales: incluye los datos del citado Registro Oficial relativos a inscripciones de Municipios, Provincias, Islas, Entidades de ámbito tenitorial inferior al Municipio, Comarcas, Areas Metropolitanas y Mancomunidades de Municipios.

**C) Comunidades Europeas y Legislación Sectorial del Estado:** 

Los datos correspondientes se obtienen a partir de la base de datos IBERLEX, del BOE accesible en CD-Rom.

*Informática y Derecho* 

#### **IV. SITUACION ACTUAL**

#### **A) Comunidades Autónomas:**

En la actualidad se encuentran operativas las siguientes bases de datos:

a) La base de legislación estatal con los datos correspondientes a la Constitución Española, Estatutos de Autonomía, Decretos de Transferencias y Legislación Básica sobre CC.AA. Actualizada permanentemente.

b) La base de legislación de CC.AA, con el texto íntegro de todas las leyes autonómicas actualizadas permanentemente. Se está procediendo a la preparación de las fichas de los decretos. Esta segunda fase se pretende que esté en funcionamiento a finales del año 1992.

e) La base de jurisprudencia del Tribunal Constitucional. Actualizada permanentemente.

d) La base de conflictos, incluyendo los datos relativos a estadísticas sobre evolución de la conflictividad, los gráficos y los conflictos entre el Estado y las CC.AA. Actualizada permanentemente.

#### **B) Entes Locales:**

Se encuentran operativas las Bases de Datos de:

a) Legislación estatal. Actualizada permanentemente.

b) Sentencias. Actualizada a 1-4-91 la base de sentencias del Tribunal Supremo y permanentemente la de sentencias del Tribunal Constitucional.

e) Registro de Entidades Locales.

Está en preparación la base de consultas de entes locales.

#### **V. EJEMPLO DE CONSULTA AL BANCO DE DATOS**

Al encender el usuario el terminal, el sistema le pide que introduzca la clave de entrada de usuario (usemame o login). Si el terminal está conectado por red de área local, habrá que meterse en ella en un segundo paso.

A continuación el sistema pide la password del usuario.

Username > 
$$
Local_1 > \text{Password} > \text{Password} >
$$

Una vez introducida la password aparecen una serie de pantallas con menús.

En primer lugar se informa que se está accediendo al Banco de Datos LEXTER.

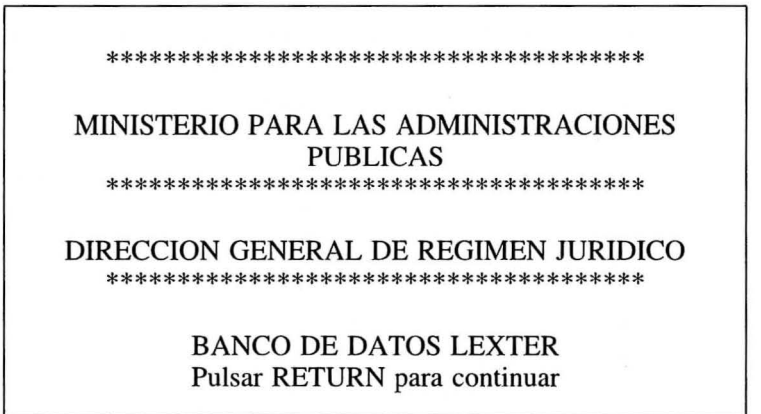

Al pulsar retum en esta pantalla aparece el primer menú para elegir el área: CC.AA o entes locales.

\*\*\*\*\*\*\*\*\*\*\*\*\*\*\*\*\*\*\*\*\*\*\*\*\*\*\* BANCO DE DATOS LEXTER \*\*\*\*\*\*\*\*\*\*\*\*\*\*\*\*\*\*\*\*\*\*\*\*\*\*\* AREAS \*\*\*\*\*\*\*\*\*\*\*\*\*\*\*\*\*\*\*\*\*\*\*\*\*\*\* 1 COMUNIDADES AUTONOMAS 2 ENTES LOCALES F \*\*\* ABANDONAR LEXTER \*\*\* Elija una opción:

*Informática y Derecho* 

El siguiente menú es para elegir la base de datos dentro del área seleccionada, bien de comunidades autónomas:

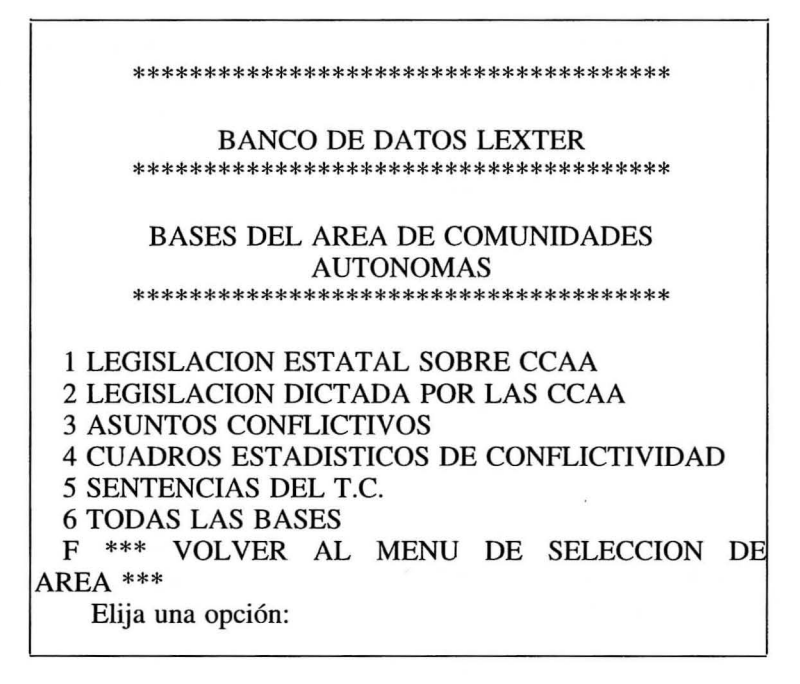

o bien dentro del área de Entes locales:

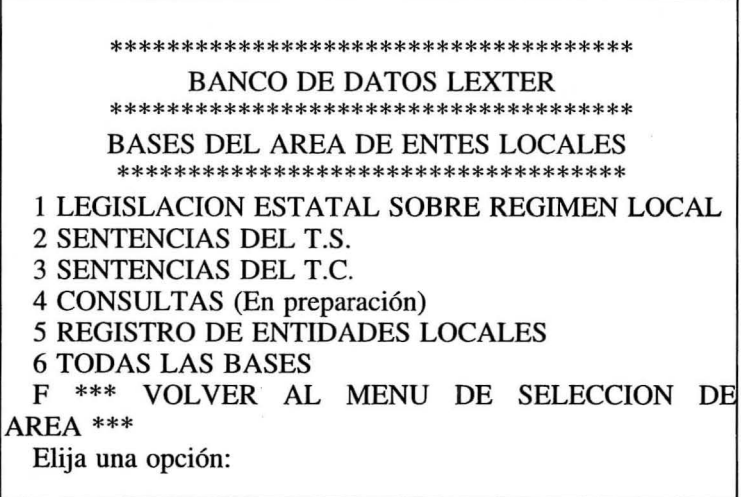

Una de las opciones en cada área es «todas las bases»: esta opción es útil cuando se quieren pedir simultáneamente datos a varias bases por campos que sean comunes.

A continuación, el usuario selecciona el nivel de búsqueda que desea: básico (BRS/SearchMate) o avanzado (BRS/Native).

\*\*\*\*\*\*\*\*\*\*\*\*\*\*\*\*\*\*\*\*\*\*\*\*\*\* BANCO DE DATOS LEXTER \*\*\*\*\*\*\*\*\*\*\*\*\*\*\*\*\*\*\*\*\*\*\*\*\*\* SISTEMA DE BUSQUEDA \*\*\*\*\*\*\*\*\*\*\*\*\*\*\*\*\*\*\*\*\*\*\*\*\*\* 1 NIVEL BASICO 2 NIVEL A V ANZADO F \*\*\* VOL VER AL MENU DE SELECCION DE BASE \*\*\* Elija una opción:

La siguiente pantalla presenta ya el número de la primera pregunta, para introducir la consulta que se desee. Se puede hacer la consulta por descriptores, que son las palabras clave utilizadas al analizar el documento y que están contenidos en un thesaurus, accesible por el ordenador, en el que se incluyen las relaciones existentes entre unos y otros. También se puede acceder a los documentos pidiendo uno o varios términos que puedan estar en cualquier campo del documento o bien delimitando la consulta a uno o varios campos en concreto. Se pueden usar todo tipo de operadores booleanos, sintácticos (para campos de texto) o relacionales (para fechas y campos númericos) así como operadores estadísticos.

El sistema responde con el número de documentos en que aparece el término buscado, así como el número de ocurrencias, esto es, de veces que aparece en total.

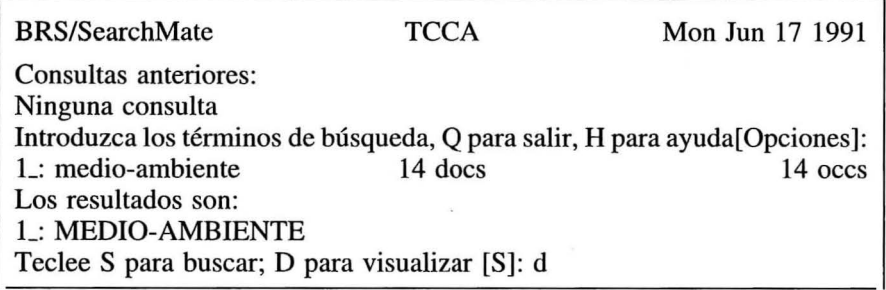

En el ejemplo el usuario ha pedido el descriptor medio-ambiente en la base de sentencias del TC sobre CCAA (base TCCA). El sistema responde que este descriptor aparece 14 veces en 14 documentos.

El usuario puede ver los documentos o seguir preguntando para afinar la búsqueda. Si decide verlos, tiene varias opciones: visualizarlos en fommto completo, ver los términos en contexto o visualizar sólo campos específicos. Además puede ordenar los documentos antes de visualizarlos. La opción por defecto es la salida completa.

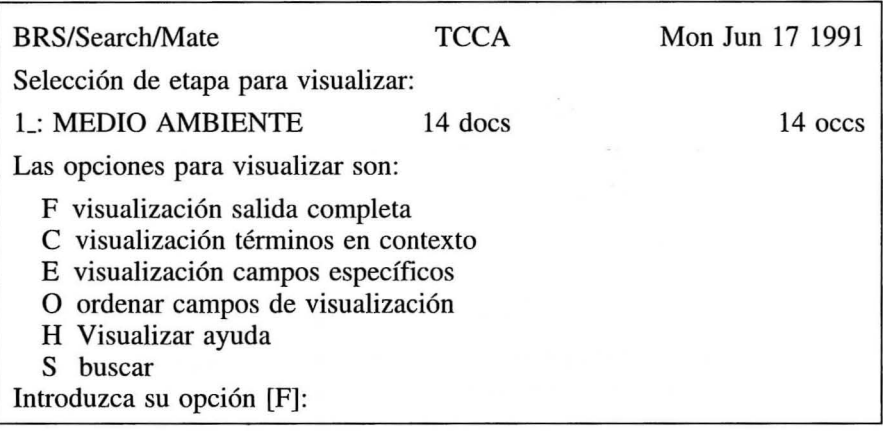

Naturalmente, los documentos pueden imprimirse, pudiendo seleccionarse los que se deseen del conjunto obtenido en la consulta, con las mismas opciones que hay para visualizar.